#### **TRT**  $CITIES 99eK COMFUTER 6ROUF"$

# **MARCH 1985 NEWSLETTER**

# **tUtItttttItttItttttttilGi4=MMtlt**

#### **WELCOME!!**

According to Paul Randleman, there are no new members to report this month. However, our Publicity Chairman, Gary Cleveland, reported a number of calls for information about our Club in response to an ad he placed in the Giant Nickle last month. Maybe we'll have better news next month.

# **TRI CITY 99er OFFICERS**

President.......Mike Sandvig 627-4185<br>Vice-President..Don Farquhar 967-9798 Vice-President..Don Farquhar Secretary....... Mel Faught 783-6220  $T$ reasure........Paul Randleman  $735-3131$ 

### **COMMITTEE CHAIRPERSONS**

 $Librarian......Sue Carver 943-5478$ Publicity.......Gary Cleveland 735-7211 Programs........Don Farquhar 967-9798<br>Refreshments....Eugene Walter 946-8004 Refreshments....Eugene Walter 946-8004<br>Meeting Room....Duane Dustin 375-6272 Meeting Room....Duane Dustin Newsletter...... Mel Faught 783-6220

# **MEETING LOCATION & TIME**

Apollo Hall 40 Apollo Lane Richland, Wa.

Third Wednesday each month at 7:00 PM

# **NEWSLETTER EXCHANGE**

The Tri Cities 99er Computer Group is participating in a Newsletter exchange program with other TI Users Groups. This exchange is made with the understanding that, with proper credits, other user groups may reprint articles from this Newsletter and we may reprint articles from other user group **newsletters.** 

We are currently exchanging news with ten other groups, three publications and two TI software support businesses.

 $\label{eq:R1} \frac{1}{4\pi}\left[\left(\frac{1}{4}\sum_{i=1}^n\left(\frac{1}{\lambda_i}\right)^2\right)\left(\frac{1}{4\pi}\sum_{i=1}^n\left(\frac{1}{\lambda_i}\right)^2\right)\left(\frac{1}{4\pi}\sum_{i=1}^n\left(\frac{1}{\lambda_i}\right)^2\right)\left(\frac{1}{4\pi}\sum_{i=1}^n\left(\frac{1}{\lambda_i}\right)^2\right)\right]$ 

# **PRESIDENTS MESSAGE**

 $\label{eq:2.1} \begin{split} \mathcal{L}_{\text{max}}(\mathbf{r}) & = \mathcal{L}_{\text{max}}(\mathbf{r}) \mathcal{L}_{\text{max}}(\mathbf{r}) \mathcal{L}_{\text{max}}(\mathbf{r}) \mathcal{L}_{\text{max}}(\mathbf{r}) \mathcal{L}_{\text{max}}(\mathbf{r}) \mathcal{L}_{\text{max}}(\mathbf{r}) \mathcal{L}_{\text{max}}(\mathbf{r}) \mathcal{L}_{\text{max}}(\mathbf{r}) \mathcal{L}_{\text{max}}(\mathbf{r}) \mathcal{L}_{\text{max}}(\mathbf{r}) \mathcal{L}_{\text{max}}(\mathbf{r})$ 

 $\sim 10^{11}$  km  $^{-1}$ 

Each of us use our computers for many reasons. In some houses, games, education programs, various languages and applications programs can be found. What are applications programs? These are programs that usually serve a specific purpose. Examples are spreadsheets (any data arranged in a row and column format), wordprocessing, and data management programs. The variety and power of these programs seems endless. The majority of all computer users in the country are not buffs. Most use one or more of these applications programs to perform some task and could care less about games or programing. This is the nice feature about a computer, it can be a toy in one house and a tool in another. Have you ever tried writing a letter without making a single error? Imagine being a legal secretary, typing a ten-page document which must be perfect. You have handed the document to your boss and he finds errors on each page. What are the chances of retyping the pages without making other errors? Applicationuse a wordprocessor and only correct the  $err\`{o}rs.$  How do you handle large amountof data, sort it out for specific information and prepare a report? Application- use a spreadsheet program such as the TI-Multiplan. Application programs handle these tasks very well. Many are easy to learn and need not be used by a "hacker" or "whiz kid". The examples given here deal with business, however, these same programs can also be used at home. How else could I right this message without making an error? Well, I used the dictionary installed in the wordprocessor program. There is the problem, this dictionary can not test for the write word used, only if it is spelled correctly. More on applications at the next meeting.

# **NOTES FROM THE EDITOR**

I've done some original "investigative reporting" for this month's Newsletter. You may call it TI Trivia, but I think it's kinda neat.

Each month BYTE magazine lists all of the books that they received, for review, during the month. The December issue listed about 100 books of which 29 had specific computer models included in the title. Those computers having more than one book listed are shown below with the number of books pertaining to that computer:

> IIBM-PCI C64ITI99f4A1APL IICI 9 1 7 1

How about that? Oh, If you are interested, the TI books are

"Easy Programming With The TI-99/4A". Richard Guenette and James Vogel, Softext, 1984

"An Introduction To Assembly Language For the TI Home Computer". Ralph Molesworth, Prentice - Hall, 1904,

"TI Basic". Richard Haskell and Jeffery Haskell, Prentice-Hall, 1983.

**The next subject I would like to bring up should be of interest to all. At** our February meeting someone suggested that our Newsletters should contain more Basic programs since many members don't ExtBasic. This is a very good idea. The only problem is that it takes time to round up programs. Most of the programs listed in this Newsletter come from other User Groups. Most other User Groups are more into ExtBasic, Forth, and other special programs that require an expanded system. In addition, because of the copyright law, we cannot print any programs from a copyrighted publication. However, you will notice that this Newsletter includes "Tips From Tigercub" by Jim Peterson. Jim almost always (except **for** #19) includes at least one Basic program in each issue. So !!!, given all of this, if more Basic programs are wanted, one good way is for the membership (YOU) to write them and **send them to me for publication. They should be short (About 60 lines or less), and be of general interest. How about hearing from you ?** 

 $\mathcal{M}_{\rm{max}}$ 

 $\mathcal{F}^{\text{max}}_{\text{max}}$  and  $\mathcal{F}^{\text{max}}_{\text{max}}$ 

#### **LIBRARY ADDITIONS**

Our new addition to the Library this month is called NEATLIST. This is a utility program that neatly lists every line of a basic program to an output device (Other than the screen or a cassette recorder) with the format variables you select. For example, if you output to a printer you can select all margin settings and up to nine printer decimal codes for special print commands such as compressed print mode. You also have the option, by menu, of printing each variable used in your program. NEATLIST will print each program variable and will list each program line that contains that variable. NEATLIST is written by Danny Michael of Florence, AL and is made available to User Group members free of charge. This program, which is on disk, requires an expanded system with ExtBasic. Thanks Danny for another fine program for our Library.

### **TRIVIA IN SOUND**

100 REM DOOR CHIMES 110 FOR A=0 TO 30 STEP 5 120 CALL SOUND(-99,698,A,1924,A) 130 NEXT A 140 FOR A=0 TO 30 STEP 5 150 CALL SOUND(-99,554,A,1527,A) 160 NEXT A 100 REM RADIO TELEPRINTER 120 N=1 130 CALL SOUND(22,2975,0) 140 FOR D=1 TO 5 150 S=850\*INT(RND\*2) 160 CALL SOUND(22,2125+S,0) 170 NEXT D 180 CALL SOUND(31,2125,0) 190 N=N+1 200 IF N=30 THEN 210 ELSE 130 210 END 100 REM SWORD FIGHT 120 N=1 130 FOR A=1 TO 30 STEP 15

140 CALL SOUND(-99,1000,A,3250,A,6750,A

 $\sim$ 

- $\mathcal{F}$
- 150 NEXT A
- 160 FOR D=1 TO RND\*200 170 NEXT D
- 180 N=N+1
- 190 IF N=30 THEN 200 ELSE 130
- 200 END
- 

AN.

```
2 REM GUESS WHAT IT IS 
4 CALL INIT 
8 FOR A=1 TO 255 :: CALL LOAD( 
-31744,-A) :: NEXT A 
12 FOR A=1 TO 255 :: CALL LOAD( 
-31744,A) :: NEXT A 
16 FOR A=1 TO 255 :: CALL LOAD( 
-31744,A) :: NEXT A 
20 FOR A=1 TO 255 :: CALL LOAD( 
-31744,-A) :: NEXT A 
24 FOR B=1 TO 5 
28 FOR A=1 TO 255 STEP 4 :: CAL 
L LOAD(-31744,-A) :: NEXT A 
32 NEXT B 
36 PRINT "SECOND HALF OF TRIVIA 
" :: CALL SOUND(100,110,0)
40 FOR B=1 TO 5 
44 FOR A=1 TO 975 STEP 4 :: CAL 
L LOAD(-31744,A):: NEXT A 
48 FOR A=1 TO 255 STEP - 5 :: 
CALL LOAD(-31744,A) ;: NEXT A 
52 NEXT B
```
Finally one for the kids to play around with. Don't kESequence the siMPLE MELODY because the missing line numbers are inserted later.

100 REM MARY HAD A LITTLE LAMB 110 FOR I=1 TO 13 120 READ N 130 REM SIMPLE MELODY 150 CALL SOUND(400,N,1) 200 NEXT I 210 DATA 659,587,523,587,659,659 659,659,587,587,659,587,523,22222

Now use your program edit feature to try the following.

- For low notes, change: 130 REM LOW-LOW 150 CALL SOUND(400,440,30,440,30,N\*2, **30, -4,1)**
- For a simple organ sound, change: 130 REM ORGAN 150 CALL SOUND(400,N,1,N\*2,4)

For a better organ sound, change: - 130 REM BETTER ORGAN 140 FOR V=5 TO 25 STEP 5 150 CALL SOUND(-400,N,V,N\*2,V,N\*7.5, 30,-4,V) 170 NEXT V For a harpsicord sound, change: 130 REM HARPSICHORD 140 FOR V=0 TO 30 STEP 7 150 CALL SOUND(-400,N,V,N\*2,V) 170 NEXT V For a tremola sound change: 130 REM TREMOLA SOUND 140 FOR J=1 TO 8 150 CALL SOUND(-50,N,1) 160 CALL SOUND(-50,N\*1.03,1) 170 NEXT J

The above program was taken from the June. 1984 issue of the A9CUG Newsletter as presented by Jim Hubbard.

#### **SPEAKING OF SOUNDS**

Since we are doing a bit of "sounding off" in this Newsletter, here's a sound tip (pun) from Ed York of the GIN-DAY User Group:

Have you tried to make the computer speak phrases using ExtBasic and the speech Synthesizer, but are disappointed with the results? It is not documented that you need the # symbol before and after phrases that are listed (See the list of speech Words located in Appendix L of the **- FxtBasic** Manual). Phrases such as "What was that?", "Ready to start?", and "That is right" must be entered as follows in order to hear them spoken correctly. CALL SAY("#WHAT WAS THAT#"), CALL SAY("#READY TO START#"), AND CALL SAY("#THAT IS RIGHT#").

#### **BUY, SWAP, OR SELL TABLE**

Don't forget our sell and swap table at each meeting. Bring your extra stuff to the next meeting. Currently for sale is:

Expansion Box- sell (\$100) or trade. call 627-5301.

#### **NEXT MEETING**

The next meeting of the Tri City Computer Group will be held March 20, 1985 at 7 pm. The program will feature TI99/4A computer application programs. Programs to be shown and demonstrated include; Elementary grade and pre-school educational programs, a graphics drawing  $\sqrt{99}$   $\epsilon$ R package called 'Draw Plot' (Thats what provides the graphic additions to this newsletter), and other programs.

# **99/4A KEYBOARDS AND POWER SUPPLIES**

In case you missed the last Radio Shack sale flyer, it included two part assemblies for the 99/4A computer. The 'Grey' computer keyboard, for \$2.95, and the 99/4A power supply for \$4.95. Either of these items are being sold well below TI replacement parts cost. The local Radio Shack stores have sold all available units, but the Columbia Center store is taking orders for a shipment that is expected in about the end of March. If you want either item, get your name on the list.

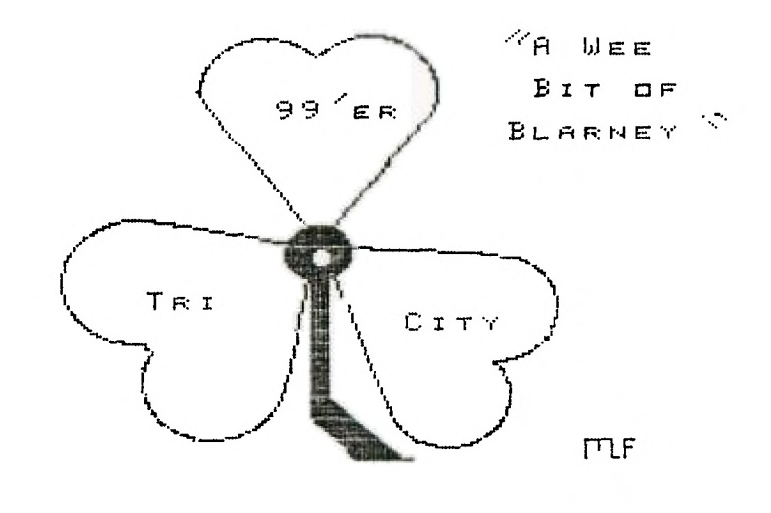

3/1/85

À,

Address all correspondence to: TRI—CITIES 99er COMPUTER GROUP 2011 W FALLS AVENUE KENNEWICK, WA 99336